# Cheatography

### HTML/CSS TW Cheat Sheet by [lheau](http://www.cheatography.com/lheau/) via [cheatography.com/36393/cs/11421/](http://www.cheatography.com/lheau/cheat-sheets/html-css-tw)

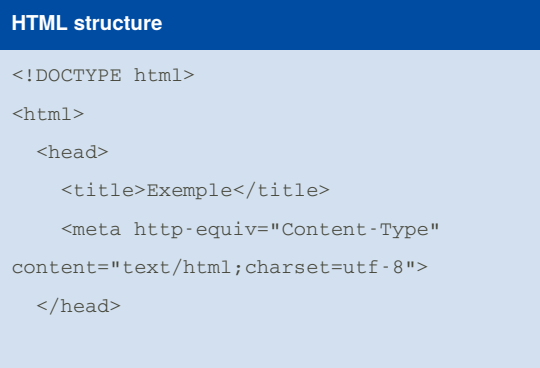

<body>

</body>

 $\langle$ html>

#### **Formulaires**

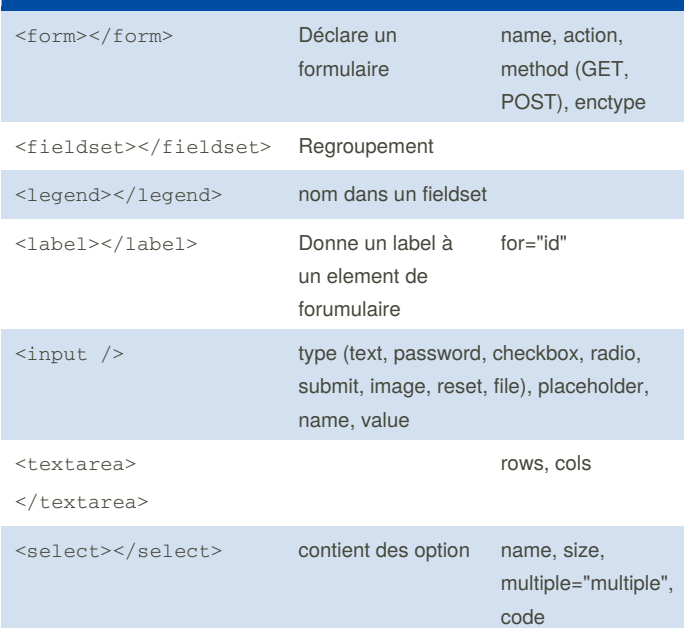

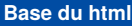

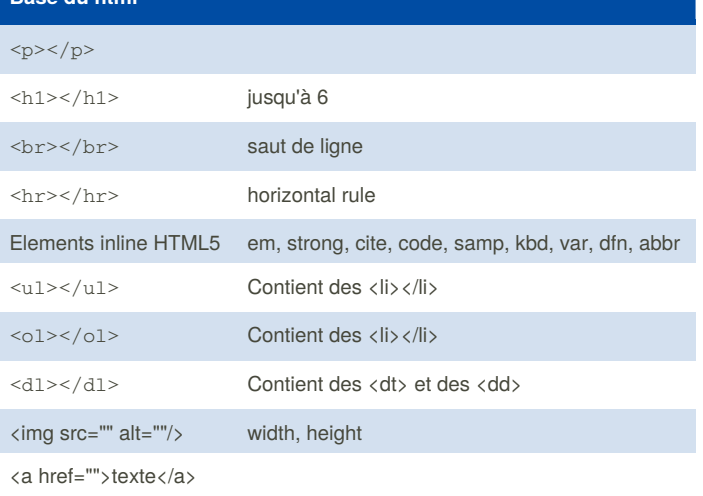

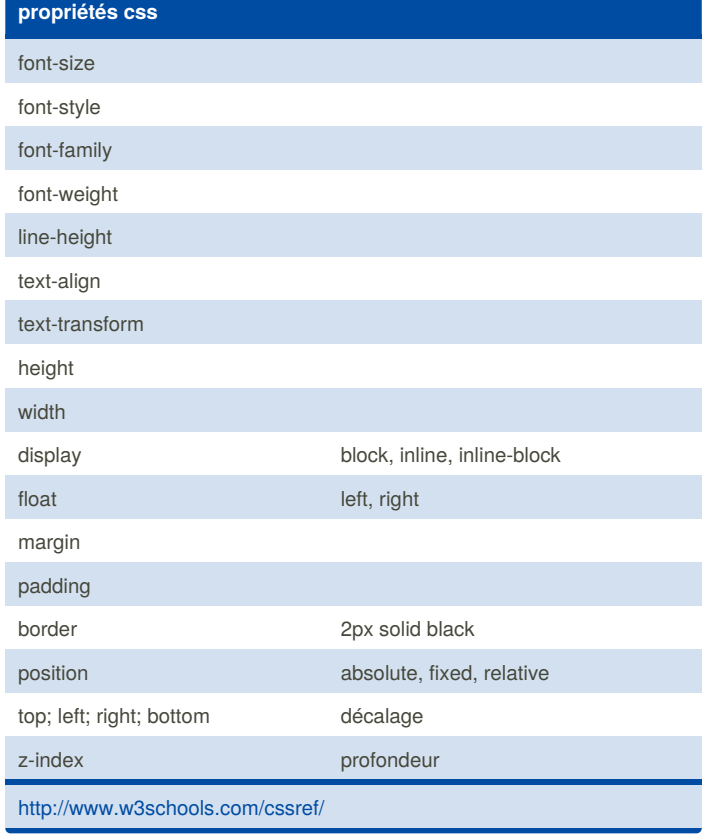

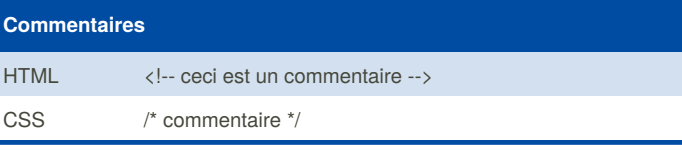

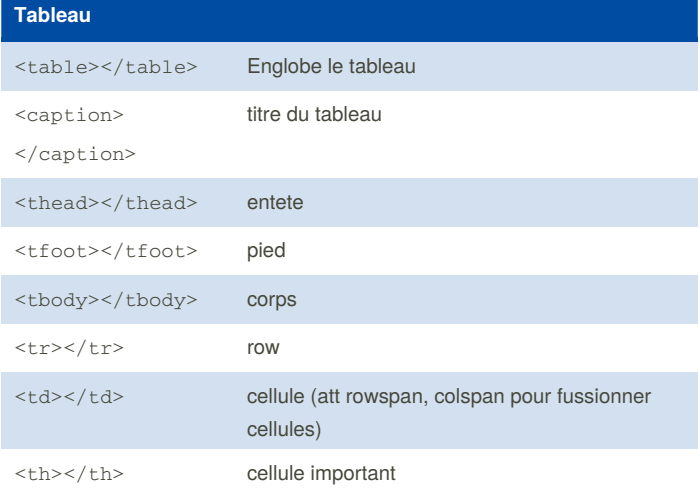

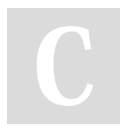

By **lheau**

[cheatography.com/lheau/](http://www.cheatography.com/lheau/)

Published 11th April, 2017. Last updated 11th April, 2017. Page 1 of 2.

Sponsored by **CrosswordCheats.com** Learn to solve cryptic crosswords! <http://crosswordcheats.com>

### HTML/CSS TW Cheat Sheet by [lheau](http://www.cheatography.com/lheau/) via [cheatography.com/36393/cs/11421/](http://www.cheatography.com/lheau/cheat-sheets/html-css-tw)

## Cheatography

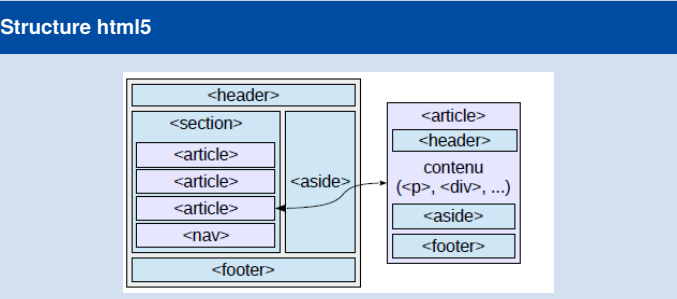

#### **Inclure du css**

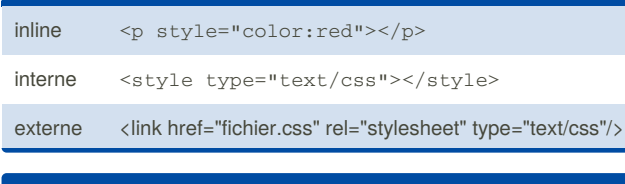

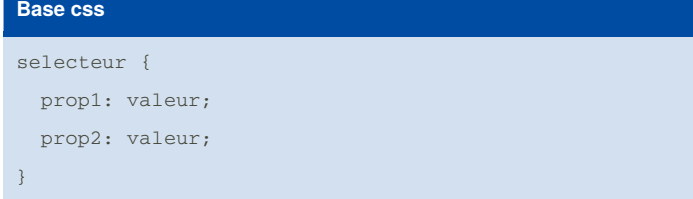

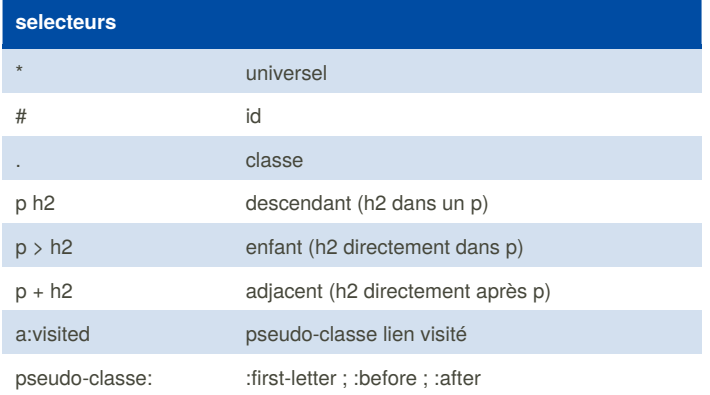

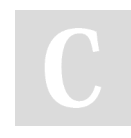

By **lheau** [cheatography.com/lheau/](http://www.cheatography.com/lheau/)

Published 11th April, 2017. Last updated 11th April, 2017. Page 2 of 2.

Sponsored by **CrosswordCheats.com** Learn to solve cryptic crosswords! <http://crosswordcheats.com>